# **Adobe Photoshop EXpress With License Key X64 (Updated 2022)**

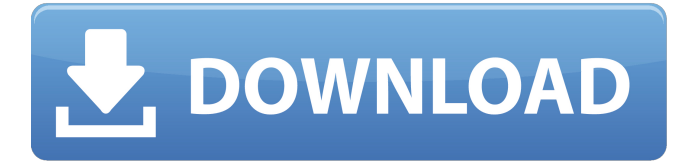

#### **Adobe Photoshop EXpress Crack Free Download (Updated 2022)**

In terms of the number of various functions Photoshop offers, it is likely to be the most complex software package out there. On the other hand, it's also the most powerful, and many power users would agree that the tool is a well-balanced combination of a great amount of functions and a quality user interface. Photoshop has many functions and tools for creating and manipulating images. Although it isn't as sophisticated a program as Corel's Paint Shop Pro, Photoshop is one of the most commonly used image manipulation tools today. If you're trying to edit and add an overlay to a raster image, you can stop reading now. Although the book goes into some detail about using Photoshop's basic tools, the specific functions and procedures that you need to know vary depending on whether you're working with digital or film images, and whether you're using a computer or a scanner, a digital camera, or even a video camera or camcorder. We start in Chapter 5 with a brief introduction to Photoshop. The rest of the book covers major image editing tasks and features, including working with layers, adding text, adjusting brightness and color, and cropping. In addition to giving you a basic knowledge of the use of Photoshop's tools, the book covers all the major features of Photoshop, and then takes you on a guided tour of these tools using step-by-step instructions. A true professional would use an oversize version of Photoshop, and the book's screen shots appear in that size. If you're on a low-resolution display, try enlarging the screen shots to see them better. ## Considering Why You Should Use Photoshop There's no doubt that photoshop is the industry standard for editing and manipulating digital images. There are many reasons why your company might want to add this capability to its imaging capabilities. Here are just a few reasons why you may want to add Photoshop to your company's repertoire: \* You want to use the most powerful image manipulation tool that's available \* You're a multimedia producer who wants to add layering to a picture \* You want to create time-lapse or motion-picture effects \* You want to create and add overlays to enhance the visual

effects of your piece \* You want to create a layout for a brochure or print materials and manipulate them ## Remembering the Beginner's Perspective Although Photoshop is a complex software package, you can start with any one of the following programs

#### **Adobe Photoshop EXpress Patch With Serial Key Download X64**

Compared to traditional Photoshop, Photoshop Elements has a much smaller learning curve as well as smaller file sizes and storage requirements. While Photoshop is \$49.99, Adobe Photoshop Elements is available for free for Adobe Creative Cloud members. There are new features in Adobe Photoshop Elements 2018 that give the user a better experience than previous versions. This article will walk you through some of the new features in Photoshop Elements 2018. Tools, panels and menus in Photoshop Elements Photoshop Elements 2018 comes with a library of panels and tools. For example, the Enhance menu contains a set of tools to modify a person's skin, hair, teeth and eyes. For example, you can use the Skin Repair tool in the Enhance menu to remove redness, wrinkles and imperfections from a person's face. The Brush tool in this menu is where you can use the Adjust Brush and paint the parts of a person's skin that you do not want. The Healing Brush tool is in the same menu. Use the Heal tool on its own or use the Healing Brush to heal only parts of the image that are in focus. Enhance menu with the tools for altering the appearance of a person's skin The Marquee tool is in the same menu. This tool creates a box around the area of an image and then allows the user to add a mask. The Selection tool is in the same menu. This tool creates a square box around an area of an image. Once the area is selected, the user can use the Move tool to move it around in the image. Layer panel and menus in Photoshop Elements A quick comparison of the Layers panel in Photoshop Elements 2018 versus Photoshop Elements 2017 shows that this panel now comes with more options. The Basic panel is accessed from the bottom menu bar and has more options than before. The Background panel is also accessible from the menu at the bottom of the screen and gives you more options to choose from. Before Photoshop Elements 2018, users could create a new document using the New Document window. Photoshop Elements 2018 introduced a new option that allows users to access the New Document window directly from the Document Window. Alternatively, if you have been creating and editing your images in the same window or tab, you can use the File > New Option to access the New Document window. The New Document window The File menu now has some new options as well. It has two options for the Open dialogue. The Open a681f4349e

## **Adobe Photoshop EXpress Activation For Windows**

Tag: Sound Design This week on the podcast, I have guest hosts Kirsti Smith (@whoowleveryon on Twitter and sound designer Kirsti Hites) and Megan Lace (@archivio on Twitter and audio producer extraordinaire). We talk about the process, tools and what it takes to make awesome, engaging sound. We also discuss our favorite audio gear and create a special gift for one lucky listener. While there was no podcast, I still had a little time to clean up a few things around the house and set up my new hard drive and gaming computer. My internet just died. I'll get it fixed after my next paycheck. On the personal side of things, things are going well. I'm feeling more relaxed than the last few weeks have been. I'm probably not excited to clean up and finish the last bit of the website, but that's part of the point. And it'll be a fun little challenge. My girlfriend's brother had his gallbladder out the other day. Talk about life changing. Wish him all the best. Haven't been posting much on Twitter, but I've been putting in a lot of work on my audio. The API team I'm working with was great, but I was able to go above and beyond with a few things. Thanks to my old job, I have four different computers that each have their own specific and unique sound. It makes my life much easier. I'll likely never have the opportunity to record and mix and match 4 different machines, so it was a great learning experience. Also, I'm trying to learn a bunch of different DAWs. I haven't made a business decision yet, but I've made the choice to switch up the software I use. So far I'm liking ProTools and Cubase, but I also want to go into Audacity and find what that workflow is. Did you know you can get the beta for Windows 10 for free? Yours truly tried it out this week and I'm actually pretty impressed. It's very snappy and it uses your main PC to its fullest potential. It's not as resource intensive as Windows 7 and it actually launches very quickly. A couple of things could be improved about the program, but I like the direction it's headed. If you

### **What's New In Adobe Photoshop EXpress?**

OpenScore: Teachers not opening pages yet - chrisfremont ====== angdis In some ways this is a natural progression for google. When you google for a term and the first page of results doesn't contain what you are looking for, you skip it and move to the next result. This is not just a tool for teachers to use, but for us as individuals to use as well. It is a great way to discover new ideas and new avenues to follow. Imagine if you created a list of books to read a year ago and it were to be reused for all those years without needing to repeat. Imagine if you had script in a format you could re-use to make a website, magazine, t-shirt, or what have you. It would be a great thing.  $\sim$  yawl I would say search engines are not so much the ideal way to discover opportunities (although OpenScore is certainly a pretty good step in that direction), but rather people - in the broad sense of the term. I agree with your point about creating opportunities for individuals to use your lists (for any number of purposes), and I am currently working on a webapp that could be used to make that happen. I would

love any feedback. ~~~ angdis I'm a student who lives and breathes this stuff. So I've been studying a little bit about search. Anyways, one of the things I'm interested in is to create some sort of database system where I can create a cross-linking between different people (even if they are just in my social circles) and ideas, and the other people can jump from one to another. On a search engine it might be seen as: "hey, I have a blog that covers the topic 'X', and I have a mailing list that covers the topic 'Y', and so on". On OpenScore, I could create a web page with a link to the mailing list, for example. I think this would result in more people linking between ideas than if I posted information in the blog and mailing list, and then tried to find people who were interested in what I was doing. But I think it really depends on the resources being put into each idea. The higher the stakes, the higher the risks.

## **System Requirements:**

Download Origin Game Origin Account For 14 day trial. Minimum OS Required: Windows 7 SP1 / Windows 8.1 / Windows 10 (64-bit) Intel(R) Core(TM) i5-2500 CPU @ 3.20 GHz or better 4 GB Memory 4 GB available HDD space How To Activate Origin Account (For The Trial Version) After downloading, you can run OriginGame.exe to install Origin Game. A shortcut icon will be created after installing Origin. Click on Origin shortcut icon, you

[https://poetbook.com/upload/files/2022/06/X4zDfOsisV5MHIRFhbm7\\_30\\_49536dc5136448177f40](https://poetbook.com/upload/files/2022/06/X4zDfOsisV5MHIRFhbm7_30_49536dc5136448177f40102ddf2b1830_file.pdf) [102ddf2b1830\\_file.pdf](https://poetbook.com/upload/files/2022/06/X4zDfOsisV5MHIRFhbm7_30_49536dc5136448177f40102ddf2b1830_file.pdf) <https://ibipti.com/adobe-photoshop-cc-2015-version-18-free-download-x64/> [http://palladium.bg/wp-content/uploads/2022/06/Photoshop\\_2022\\_Version\\_230.pdf](http://palladium.bg/wp-content/uploads/2022/06/Photoshop_2022_Version_230.pdf) <https://frostinealps.com/adobe-photoshop-2021-version-22-0-0-install-crack-free-download-x64/> <https://busbymetals.com/photoshop-cc-2015-product-key-full-version-download-x64-2022/?p=4930> <https://inmobiliaria-soluciones-juridicas.com/2022/06/photoshop-2020-free-license-key> <https://aqueous-wildwood-01647.herokuapp.com/heattre.pdf> <https://aulasvirtuales.zaragoza.unam.mx/cv/blog/index.php?entryid=9891> [http://jwbotanicals.com/adobe-photoshop-2020-version-21-keygen-product-key-download-for-pc](http://jwbotanicals.com/adobe-photoshop-2020-version-21-keygen-product-key-download-for-pc-latest-2022/)[latest-2022/](http://jwbotanicals.com/adobe-photoshop-2020-version-21-keygen-product-key-download-for-pc-latest-2022/) <https://travkamyravka.ru/photoshop-2022-activation-serial-key-free-for-pc-updated-2022.html> <https://ppetn.com/wp-content/uploads/2022/06/walekenw.pdf> <https://xn--80aagyardii6h.xn--p1ai/photoshop-cs5-x64/> [https://postlistinn.is/adobe-photoshop-cc-2015-version-18-serial-number-lifetime-activation-code](https://postlistinn.is/adobe-photoshop-cc-2015-version-18-serial-number-lifetime-activation-code-latest-2022)[latest-2022](https://postlistinn.is/adobe-photoshop-cc-2015-version-18-serial-number-lifetime-activation-code-latest-2022) <https://www.careerfirst.lk/sites/default/files/webform/cv/ariejayg51.pdf> [http://dindukcapil.bangkatengahkab.go.id/sites/default/files/webform/Adobe-](http://dindukcapil.bangkatengahkab.go.id/sites/default/files/webform/Adobe-Photoshop-2022-version-23.pdf)[Photoshop-2022-version-23.pdf](http://dindukcapil.bangkatengahkab.go.id/sites/default/files/webform/Adobe-Photoshop-2022-version-23.pdf) [http://www.giffa.ru/who/photoshop-2020-version-21-serial-number-torrent-activation-code](http://www.giffa.ru/who/photoshop-2020-version-21-serial-number-torrent-activation-code-final-2022/)[final-2022/](http://www.giffa.ru/who/photoshop-2020-version-21-serial-number-torrent-activation-code-final-2022/) <https://marketstory360.com/news/38582/adobe-photoshop-2022-version-23-1-1-hacked-3264bit/> <http://dmmc-usa.com/?p=1009> <https://resistanceschool.info/adobe-photoshop-cc-2018-version-19-crack-free-download-3264bit/> [https://alexander-hennige.de/wp-content/uploads/2022/06/Photoshop\\_2021\\_Version\\_2251.pdf](https://alexander-hennige.de/wp-content/uploads/2022/06/Photoshop_2021_Version_2251.pdf)